#### Numerical Methods-Lecture IV: Bellman Equations: Solutions

Trevor Gallen

Fall, 2015

#### **PRELIMINARIES**

- $\triangleright$  We've seen the abstract concept of Bellman Equations
- $\triangleright$  Now we'll talk about a way to solve the Bellman Equation: Value Function Iteration
- $\blacktriangleright$  This is as simple as it gets!

#### VALUE FUNCTION ITERATION

 $\blacktriangleright$  Bellman equation:

$$
V(x) = \max_{y \in \Gamma(x)} \{F(x, y) + \beta V(y)\}
$$

- $\triangleright$  A solution to this equation is a function V for which this equation holds  $\forall$  x
- In What we'll do instead is to assume an initial  $V_0$  and define  $V_1$ as:

$$
V_1(x)=\max_{y\in\Gamma(x)}\left\{F(x,y)+\beta V_0(y)\right\}
$$

- $\blacktriangleright$  Then redefine  $V_0 = V_1$  and repeat
- Eventually,  $V_1 \approx V_0$ 
	- $\triangleright$  But V is typically continuous: we'll discretize it
	- $\triangleright$  Make function continuous by connecting the dots

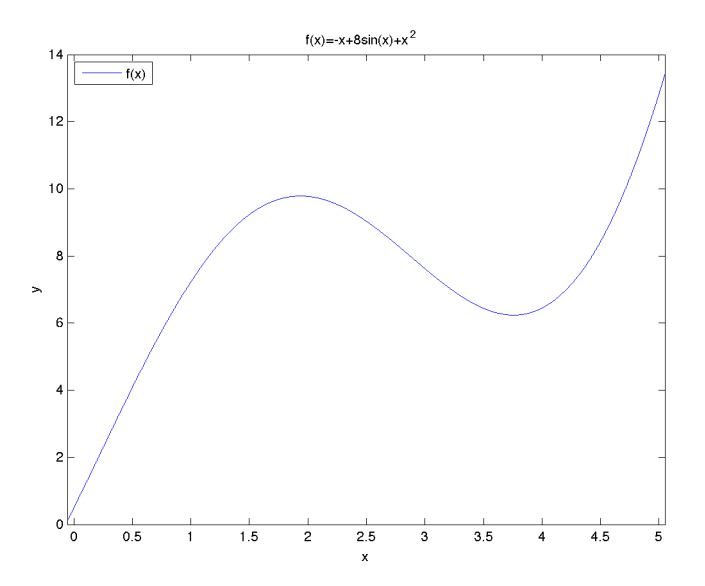

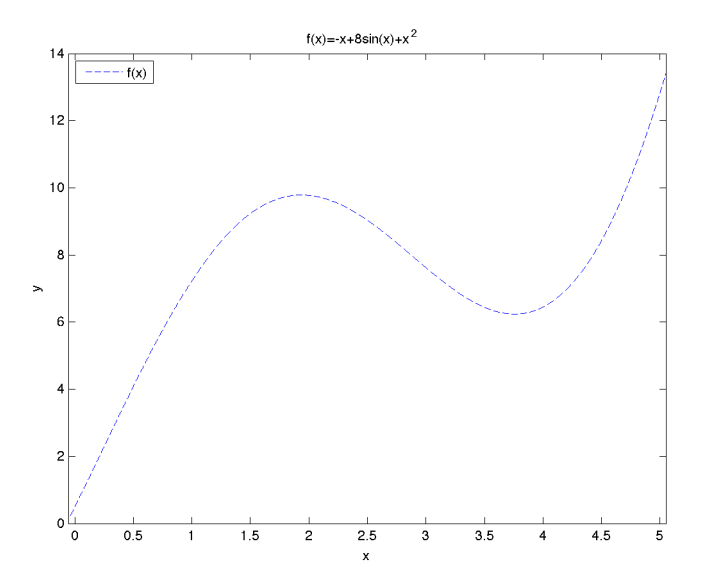

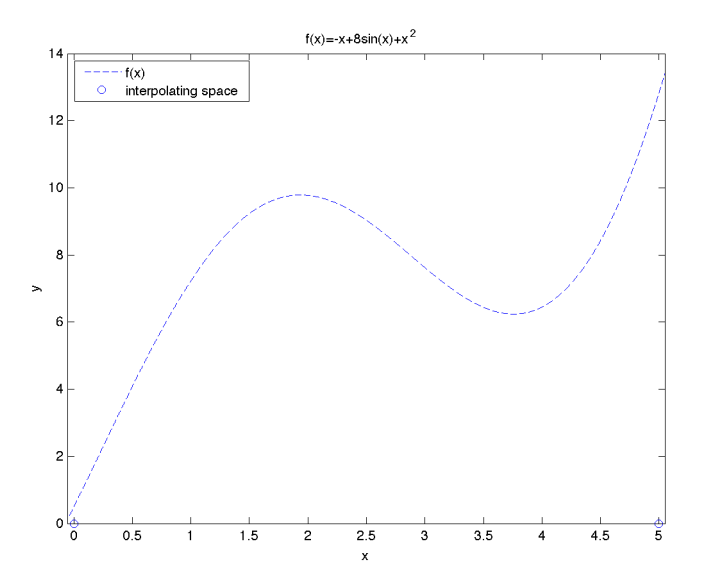

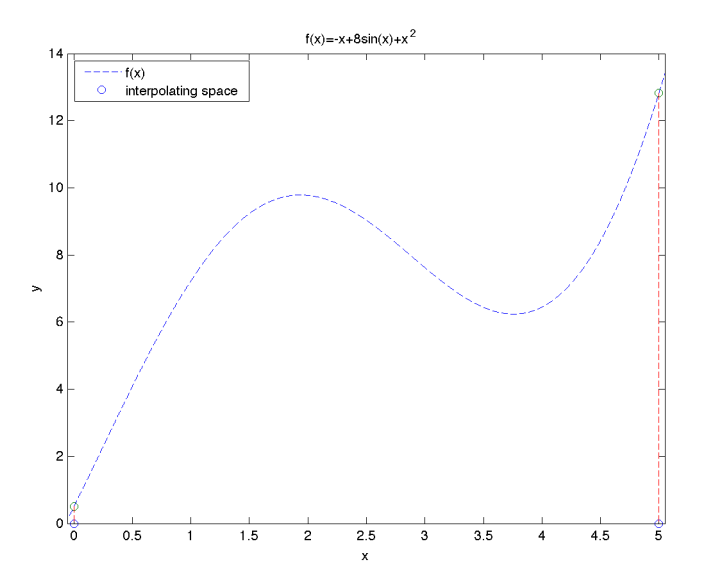

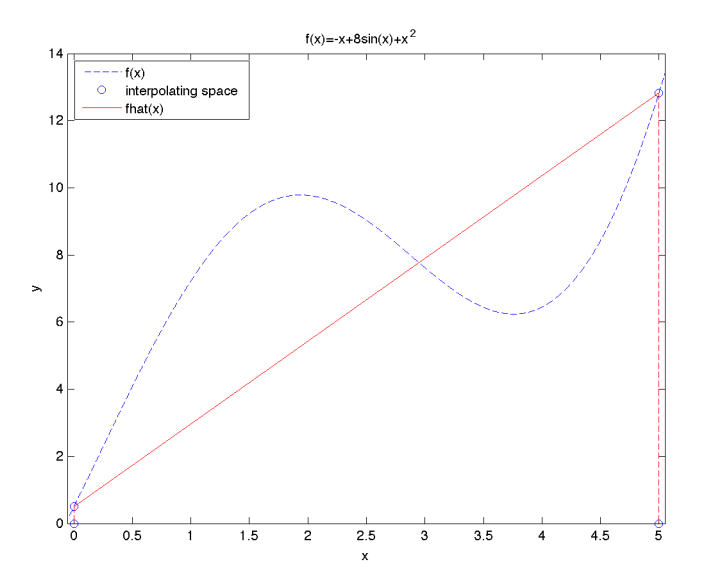

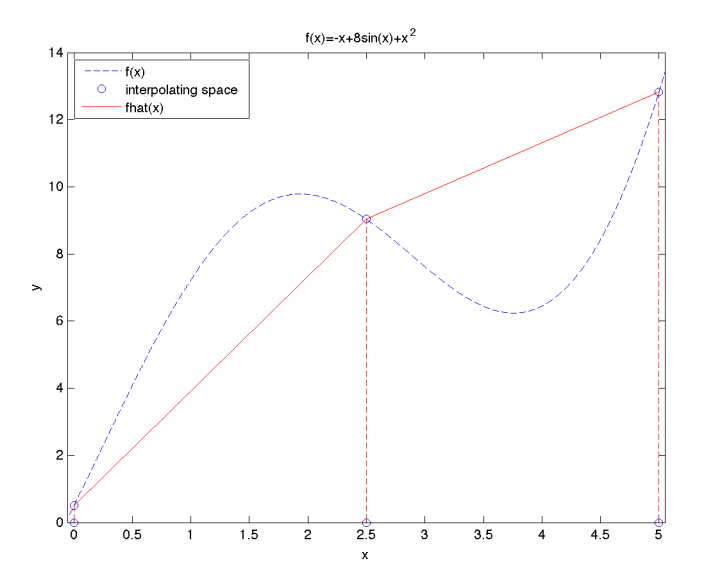

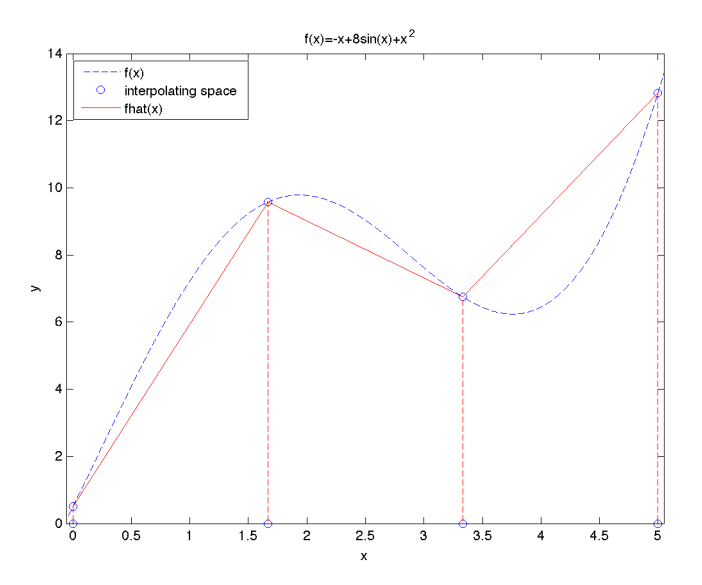

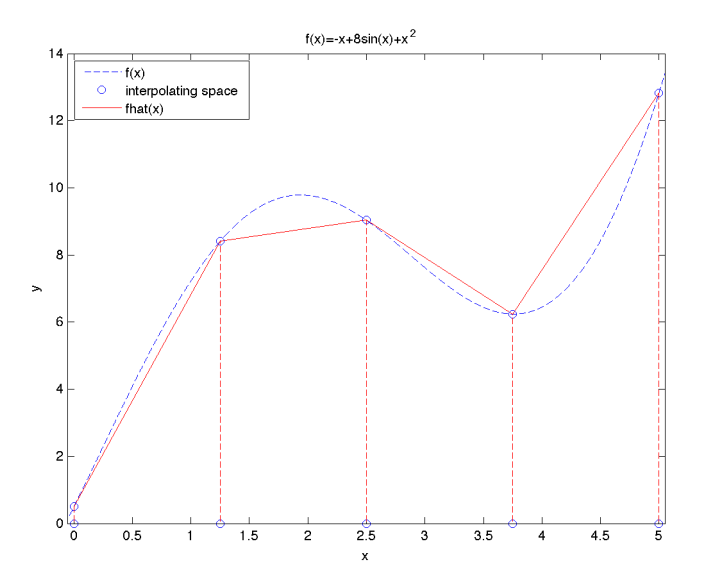

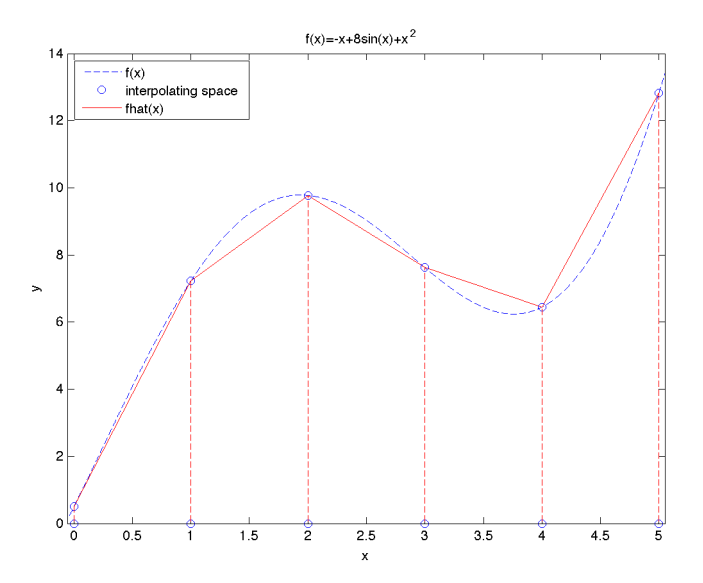

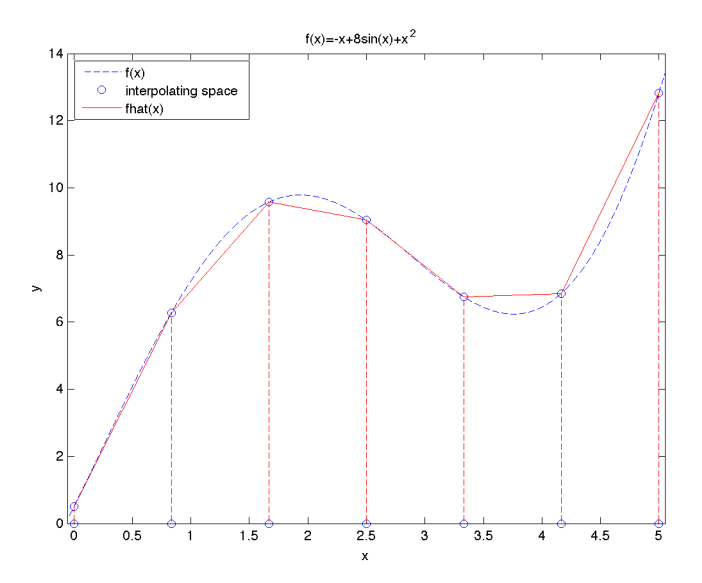

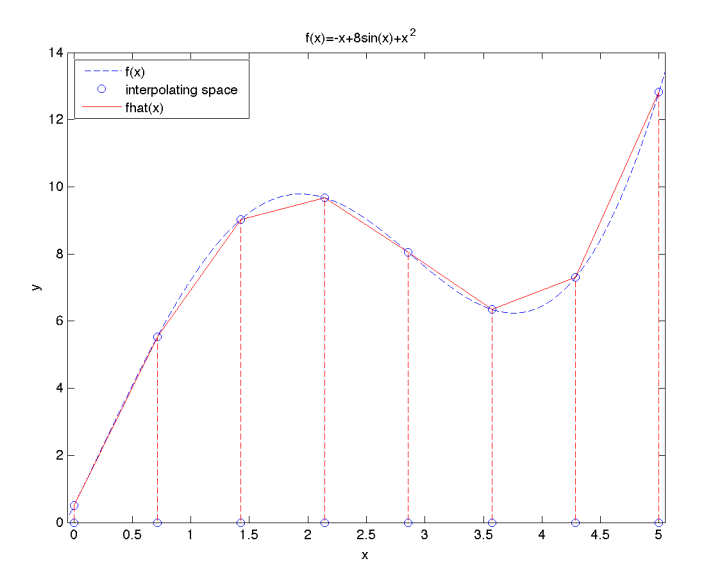

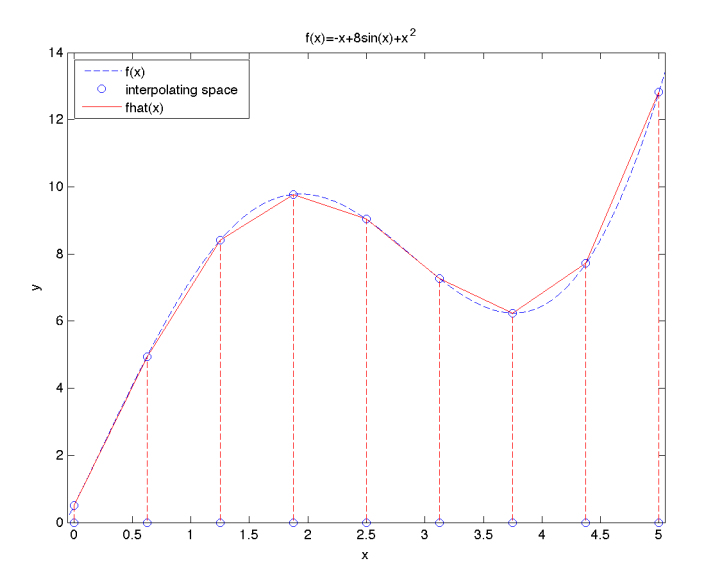

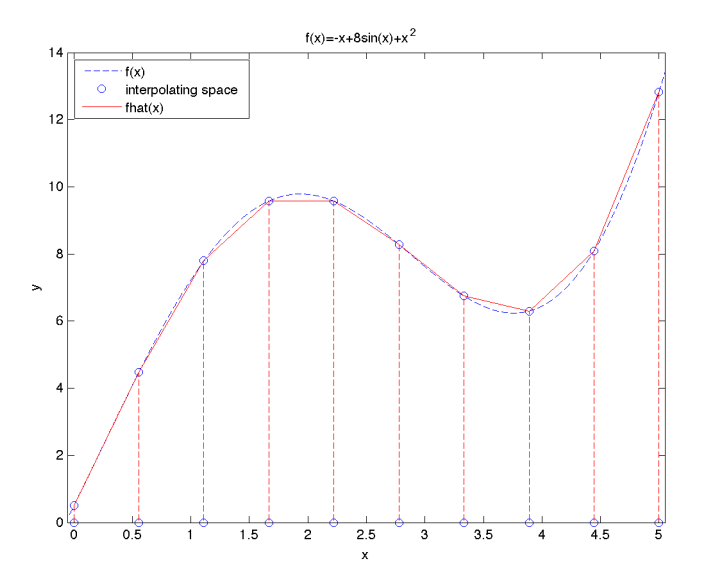

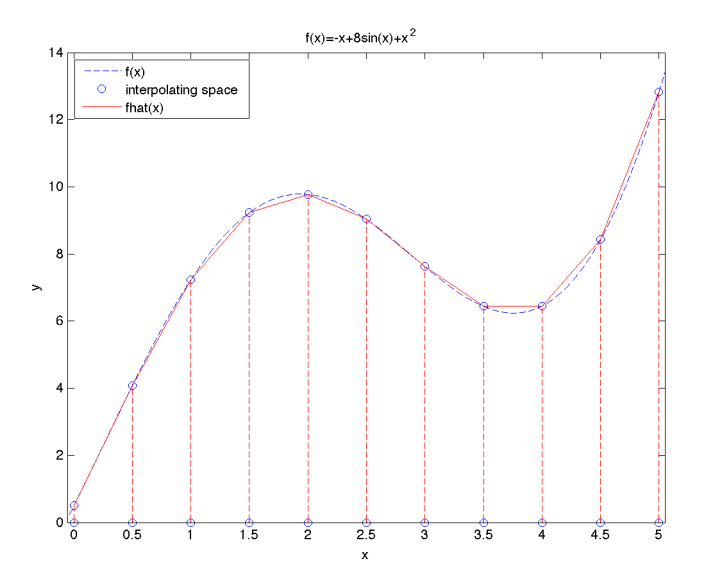

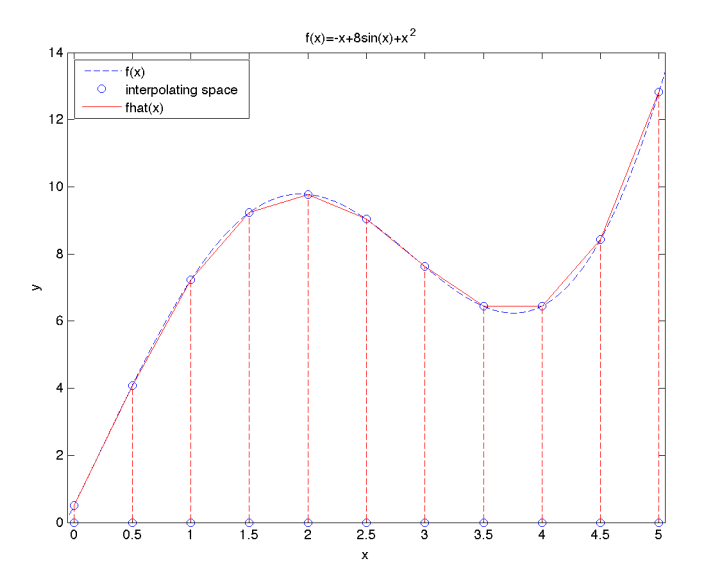

#### **BASIC STEPS**

- 1. Choose grid of states X and a stopping threshold  $\epsilon$
- 2. Assume an initial  $V_0$  for each  $x \in X$
- 3. For each  $x \in X$ , solve the problem:

$$
\max_{y \in \Gamma(x)} \{F(x,y) + \beta V_0(y)\}
$$

- 4. Store the solution as  $V_1(x)$
- 5. Redefine  $V_0 = V_1$
- 6. Repeat steps 3-5 until  $abs(V_1 V_0) < \epsilon$ .
- 7. Now, for all your relevant points, the Bellman equation holds
- 8. Solve the system one last time, storing the policy function

#### How do I solve the problem?

 $\triangleright$  Step 3 requires you to solve:

$$
\max_{y \in \Gamma(x)} \{F(x, y) + \beta V_0(y)\}
$$

- $\blacktriangleright$  How do we do it?
- $\blacktriangleright$  How do we maximize?
- $\triangleright$  We'll learn good ways
- $\triangleright$  For now, discretize all your choices like you discretized your states
- $\blacktriangleright$  Pick best choice, store utility
- If you allow for choices to imply states that aren't defined, interpolate linearly

#### ASIDE: INTUITION FOR VFI

- In the iteration period, all future states are the same: we don't care what happens.
- In a "cake-eating" example, this means eat everything.
- In such a scenario, we eat all the cake: we're happier with more cake.
- $\triangleright$  When we iterate once more, now tomorrow is the last day on earth: we now prefer saving a little cake.
- $\triangleright$  When we iterate again, tomorrow's tomorrow is the last day...
- $\triangleright$  Because we discount, as we iterate more, whatever we do on the last day matters less and less
- Eventually, we're all but immortal:  $\lim \beta^t = 0$  $t\rightarrow\infty$

#### ASIDE: INTUITION FOR VFI

- In the iteration period, all future states are the same: we don't care what happens.
- In a "cake-eating" example, this means eat everything.
- In such a scenario, we eat all the cake: we're happier with more cake.
- $\triangleright$  When we iterate once more, now tomorrow is the last day on earth: we now prefer saving a little cake.
- $\triangleright$  When we iterate again, tomorrow's tomorrow is the last day...
- $\triangleright$  Because we discount, as we iterate more, whatever we do on the last day matters less and less
- Eventually, we're all but immortal:  $\lim \beta^t = 0$  (really,  $t\rightarrow\infty$  $\lim_{t \to \infty} \beta^t u_2(x_t, x_{t+1}) x_{t+1} = 0$

#### LET'S DO A CONCRETE EXAMPLE

$$
U(c_t) = \log(c_t)
$$

$$
c_t + i_t = k_t^0.7
$$

$$
k_{t+1} = 0.93k_t + i_t
$$

#### $\blacktriangleright$  Discretize states

- $\blacktriangleright$  Minimum:  $k = 0$
- Maximum:  $\bar{k} = 0.93\bar{k} + \bar{k}^{0.7} \Rightarrow \bar{k} = 7075$
- $\triangleright$  Choose 10 possible steps
- $\blacktriangleright$  Allow choice of feasible discrete k
- $\blacktriangleright$  Choose best, store it.
- $\blacktriangleright$  Repeat

#### SOLVING IN MATLAB

```
alpha = 0.7;
delta = 0.07;
k min = 0:
k_{max} = 7075;
k-num = 10:
k space = linspace(k min,k max,k num);
V_1 = 0.*k space;
V_0 = V_1:
error = Inf;
while error > 1e-10for k index = 1:k num
  k = k space(k index);
  kchoice_index = find(k_space \langle 0.93k+k.^0.7 \rangle;
  k-choices = k-space(kchoice-index);
  c_{\text{-}choices} = 0.93*k+k.^0.7-k_{\text{-}}choices;utility = log(c_{-choices}) + beta V_0(find(kchoice\_index));[V,ind] = max(utility);V_1(k_1ndex) = V;k_{best}(k_{index}) = k_{choice}(ind);end
 error = max(abs(V_1-V_0))end
```
#### SIMULATING IN MATLAB

```
num_i = knumnum_t = 50;k_s = \text{NaN(num}_i, num_t);k_s = m(:,1) = \text{NaN(num}_i, num_t);for i = 1:num_ifor t = 1:num_tk\text{-sim}(i,t+1) = k\text{-best}(find(k\text{-space}) == k\text{-sim}(i,t))end end
```